## Heating System Need an Upgrade?

Outdated heating equipment can lead to inefficiency and high operating costs

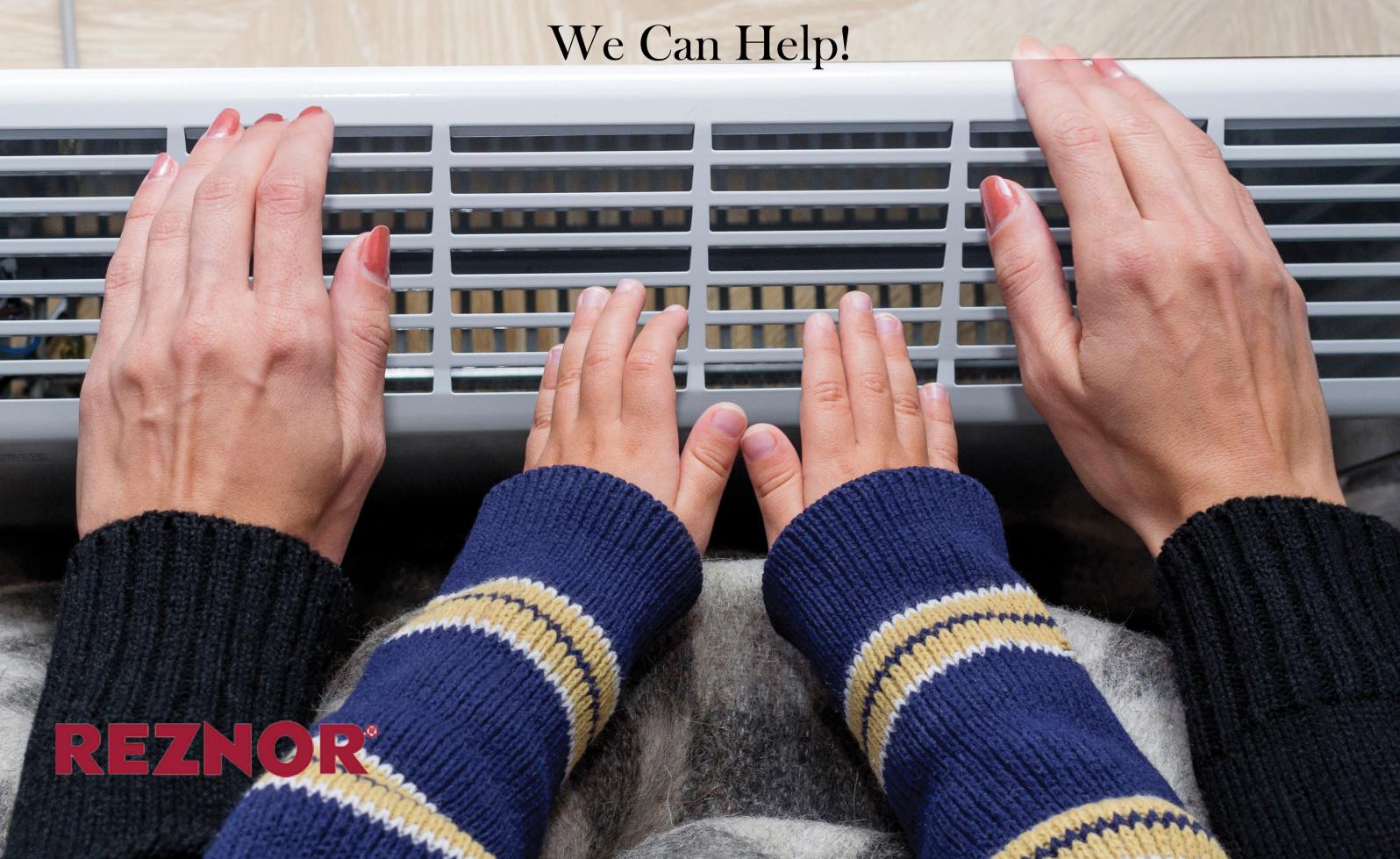